## SAP ABAP table /SAPSLL/LZONE\_R\_S {SLL: Range Structure for Data Element LZONE}

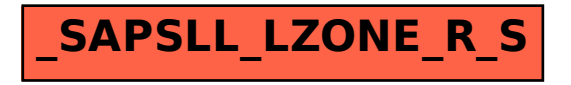